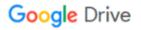

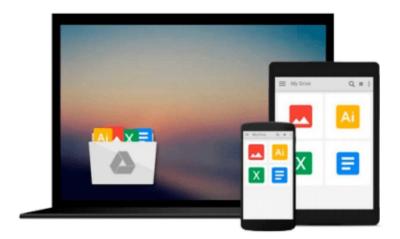

## **Creating a Presentation in PowerPoint**

Tom Negrino

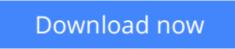

Click here if your download doesn"t start automatically

### **Creating a Presentation in PowerPoint**

Tom Negrino

#### Creating a Presentation in PowerPoint Tom Negrino

PowerPoint is nearly ubiquitous in today's world--in business settings, of course, but in schools and universities, clubs and organizations--almost everywhere you turn. It's not a difficult tool to use, but the presentations people create in PowerPoint range widely in quality--dazzling or dull, enlivening or enervating. Now, to help users deliver high-quality presentations, even when they're short on time, is this smart, concise guide designed to take them from standing start to stellar finish on their first presentations. Rather than cover every last option PowerPoint offers, author **Tom Negrino** steps readers through on a single, basic presentation, showing them the quickest, easiest, most effective way to communicate their ideas. Each short lesson builds a component of a basic presentation, from creating slides, formatting charts and tables, incorporating sound and video, creating transitions, and adding a bit of polish to their debut presentations. Friendly, step-by-step instructions and large, full-color screen shots make the information instantly accessible.

**<u>Download</u>** Creating a Presentation in PowerPoint ...pdf

**<u>Read Online Creating a Presentation in PowerPoint ...pdf</u>** 

#### From reader reviews:

#### Linda Wood:

In this 21st centuries, people become competitive in every single way. By being competitive right now, people have do something to make these survives, being in the middle of the particular crowded place and notice simply by surrounding. One thing that at times many people have underestimated the item for a while is reading. That's why, by reading a e-book your ability to survive increase then having chance to remain than other is high. For you personally who want to start reading some sort of book, we give you that Creating a Presentation in PowerPoint book as beginner and daily reading book. Why, because this book is greater than just a book.

#### **Bruce Delvalle:**

Reading a e-book tends to be new life style in this era globalization. With examining you can get a lot of information that will give you benefit in your life. With book everyone in this world could share their idea. Publications can also inspire a lot of people. Lots of author can inspire their particular reader with their story as well as their experience. Not only the story that share in the textbooks. But also they write about the ability about something that you need example of this. How to get the good score toefl, or how to teach your children, there are many kinds of book that you can get now. The authors on earth always try to improve their talent in writing, they also doing some exploration before they write to the book. One of them is this Creating a Presentation in PowerPoint.

#### Nicholas Sheen:

Does one one of the book lovers? If so, do you ever feeling doubt when you are in the book store? Attempt to pick one book that you find out the inside because don't judge book by its include may doesn't work at this point is difficult job because you are scared that the inside maybe not as fantastic as in the outside search likes. Maybe you answer can be Creating a Presentation in PowerPoint why because the wonderful cover that make you consider with regards to the content will not disappoint a person. The inside or content will be fantastic as the outside or cover. Your reading sixth sense will directly direct you to pick up this book.

#### **Crystal Thomas:**

The book untitled Creating a Presentation in PowerPoint contain a lot of information on the idea. The writer explains the girl idea with easy technique. The language is very simple to implement all the people, so do not worry, you can easy to read the item. The book was compiled by famous author. The author will bring you in the new time of literary works. You can read this book because you can continue reading your smart phone, or program, so you can read the book within anywhere and anytime. In a situation you wish to purchase the e-book, you can available their official web-site in addition to order it. Have a nice learn.

Download and Read Online Creating a Presentation in PowerPoint Tom Negrino #YLMR4SB3IXG

# **Read Creating a Presentation in PowerPoint by Tom Negrino for online ebook**

Creating a Presentation in PowerPoint by Tom Negrino Free PDF d0wnl0ad, audio books, books to read, good books to read, cheap books, good books, online books, books online, book reviews epub, read books online, books to read online, online library, greatbooks to read, PDF best books to read, top books to read Creating a Presentation in PowerPoint by Tom Negrino books to read online.

#### Online Creating a Presentation in PowerPoint by Tom Negrino ebook PDF download

#### Creating a Presentation in PowerPoint by Tom Negrino Doc

Creating a Presentation in PowerPoint by Tom Negrino Mobipocket

Creating a Presentation in PowerPoint by Tom Negrino EPub